The l3sort package Sorting lists<sup>∗</sup>

The L<sup>AT</sup><sub>E</sub>X<sub>3</sub> Project<sup>†</sup>

<span id="page-0-5"></span><span id="page-0-4"></span>Released 2017/01/28

## **1 l3sort documentation**

LATEX3 comes with a facility to sort list variables (sequences, token lists, or comma-lists) according to some user-defined comparison. For instance,

```
\clist_set:Nn \l_foo_clist { 3 , 01 , -2 , 5 , +1 }
\clist_sort:Nn \l_foo_clist
  {
    \int compare:nNnTF { #1 } > { #2 }
      { \sort_reversed: }
      { \sort_ordered: }
  }
```
<span id="page-0-0"></span>will result in \1\_foo\_clist holding the values { -2 , 01 , +1 , 3 , 5 } sorted in non-decreasing order.

The code defining the comparison should perform **\sort\_reversed:** if the two items given as  $\#1$  and  $\#2$  are not in the correct order, and otherwise it should call \sort ordered: to indicate that the order of this pair of items should not be changed.

<span id="page-0-6"></span><span id="page-0-3"></span>For instance, a *(comparison code)* consisting only of **\sort\_ordered:** with no test will yield a trivial sort: the final order is identical to the original order. Conversely, using a (comparison code) consisting only of **\sort\_reversed:** will reverse the list (in a fairly inefficient way).

<span id="page-0-9"></span><span id="page-0-8"></span><span id="page-0-7"></span>**TEXhackers note:** Internally, the code from l3sort stores items in \toks registers allocated locally. Thus, the *(comparison code)* should not call **\newtoks** or other commands that allocate new \toks registers. On the other hand, altering the value of a previously allocated \toks register is not a problem.

 $\seq_{sort:Nn}$  (sequence) {(comparison code)}

<span id="page-0-1"></span>\seq\_sort:Nn \seq\_gsort:Nn

<span id="page-0-2"></span>Sorts the items in the *(sequence)* according to the *(comparison code)*, and assigns the result to  $\langle sequence \rangle$ .

<span id="page-0-10"></span><sup>∗</sup>This file describes v6829, last revised 2017/01/28.

<sup>†</sup>E-mail: [latex-team@latex-project.org](mailto:latex-team@latex-project.org)

<span id="page-1-6"></span><span id="page-1-5"></span><span id="page-1-1"></span>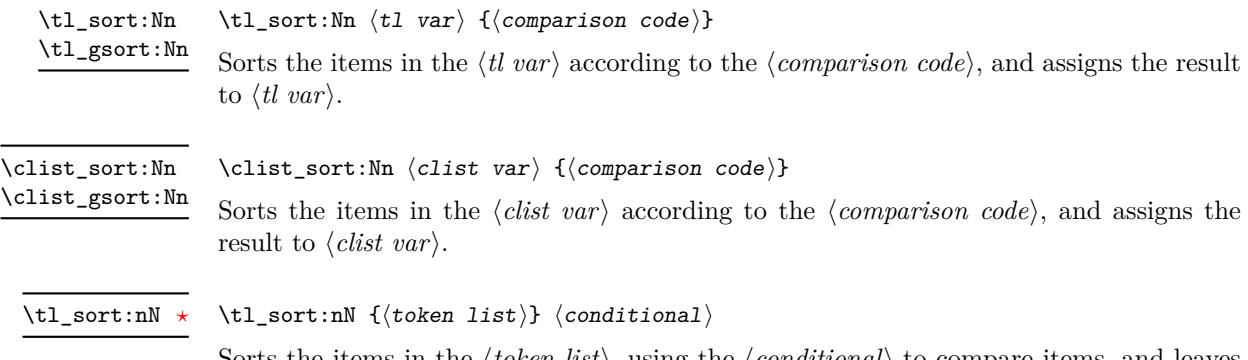

<span id="page-1-8"></span><span id="page-1-7"></span><span id="page-1-2"></span>Sorts the items in the  $\langle token \; list \rangle$ , using the  $\langle conditional \rangle$  to compare items, and leaves the result in the input stream. The *(conditional)* should have signature :nnTF, and return true if the two items being compared should be left in the same order, and false if the items should be swapped.

<span id="page-1-4"></span>**TEXhackers note:** The result is returned within \exp\_not:n, which means that the token list will not expand further when appearing in an x-type argument expansion.

## **Index**

The italic numbers denote the pages where the corresponding entry is described, numbers underlined point to the definition, all others indicate the places where it is used.

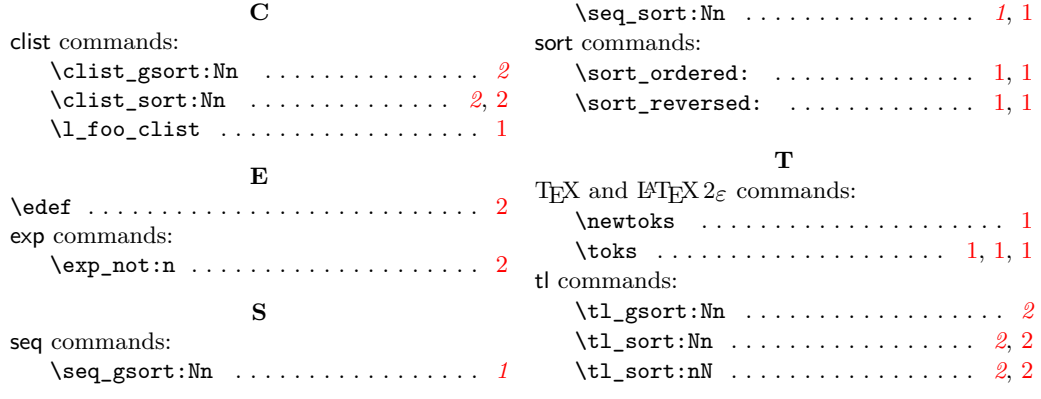

<span id="page-1-3"></span><span id="page-1-0"></span> $\star$  indicates fully expandable functions, which can be used within an x-type argument (in plain T<sub>E</sub>X terms, inside an \edef), as well as within an f-type argument.